### Algorithms and Python practical exercises Feb 2017

# TASK 1

- 1. Write the algorithm the question asks you to.
- 2. Write this program in Python and check it works

e Teifi Books sell ebooks via the Internet. A customer is awarded a bonus voucher which they are able to use to save money off a future purchase if they have bought:

- more than ten ebooks
- or more than five ebooks with a total value of more than £50.00

Write an algorithm with inputs NumbereBooksBought and TotalValueeBooksBought and outputs either "Award bonus" or "Do not award bonus".

For example, with inputs 6 60 The output would be "Award bonus".

#### PROCEDURE VOUCHER

Award = FALSE

Input NumbereBooksBrought Input TotalValueeBooksBorught

```
IF (NumbereBooksBrought) > 10 OR (TotalValueeBooksBorught > 50.00 AND NumbereBooksBrought > 5) THEN
   Award = TRUE
```
END IF

```
IF award == TRUE THEN
   print("Award bonus")
ELSE:
   print("Do not award bonus")
END IF
```
#### END PROCEDURE

```
def proc_award():
      award = FalseeBooks = int(input("Enter number of eBooks brought: "))
                                                                                                    FIV-PD E "1) ( E "1) ( E "1) ( E "1) ( E "1) ( E "1) ( E "1) ( E "1) ( E "1) ( E "1) ( E "1) ( E "1) ( E "1) ( E "1) ( E "1) ( E "1) ( E "1) ( E "1) ( E "1) ( E "1) ( E "1) ( E "1) ( E "1) ( E "1) ( E "1) ( E "1) ( E "1) (
      price = float(input("Enter total price of this purchase (fyy, pp) f"))
      if (eBooks > 5 and price > 50.00) or (eBooks > 10):
             award = TrueA SCRIPTION OF A SCRIPTION OF A SCRIPTION OF A SCRIPTION OF A SCRIPTION OF A SCRIPTION OF A SCRIPTION OF A SCRIPTION OF A SCRIPTION OF A SCRIPTION OF A SCRIPTION OF A SCRIPTION OF A SCRIPTION OF A SCRIPTION OF A SCRIPTION 
      if award == True:
            print ("Award bonus")
      else:
             print ("Do not award bonus")
proc_award() #runs award program
   Python 3.5.2 Shell
    File Edit Shell Debug Options Window Help
    Python 3.5.2 (v3.5.2:4def2a2901a5, Jun 25 2016, 22:01:18) [MSC
    tel) ] on win32
    Type "copyright", "credits" or "license ()" for more information
    \ggRESTART: E:/Documents/OneDrive - The Howard of Effingham Schoo
    12/Computing - 26.02.17/Mrs Berry/Python Programming/Algorithm
    orksheet.py
    Enter number of eBooks brought: 5
    Enter total price of this purchase (fyy, pp) £50<br>Do not award bonus
    \gg
```
# TASK 2

- 1. Write the algorithm the question asks you to.
- 2. Write this program in Python and check it works

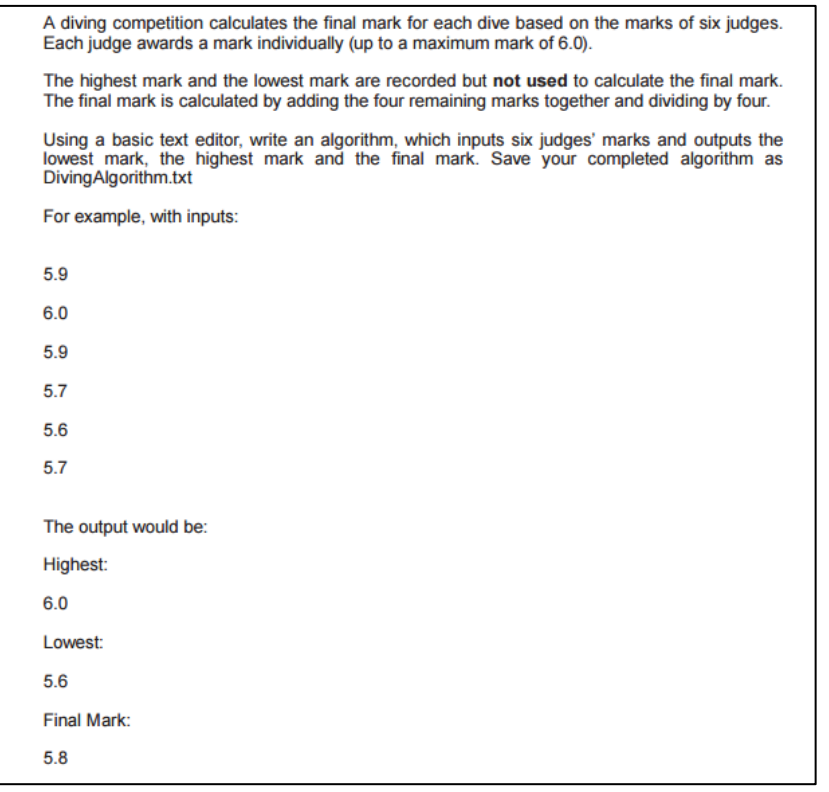

```
PROGRAM DivingCompetition
Judges = [ ] * 6
For i = 0 to length(Judges) - 1:
        REPEAT
                 Judges[i] = int(input("Enter a score between 0 and 6"))
        Until (Judges[i] <= 6) and (Judges[i] >= 0)
NEXT i
complete = FALSE
WHILE complete == FALSE:
                                                              part
                                                              Bubble sort algorithm partcomplete = TRUE
        For i = 0 to length(Judges) -2:
                                                             Bubble sort algorithm
                 IF Judges[i+1] < Judges[i] THEN
                         temp = Judges[i]
                         Judges[i] = Judges[i+1]
                         Judges[i+1] = tempcomplete = FALSE
                 END IF
        NEXT i
                                                                                  Enter a score between 0 and 6: 4
                                                                                  Enter a score between 0 and 6: 5
END WHILE
                                                                                  Enter a score between 0 and 6: 6
                                                                                  Enter a score between 0 and 6: 5
Print("Highest: " + str(Judges[length(Judges)-1])
                                                                                  Enter a score between 0 and 6: 4
Judges.remove[length(Judges)-1]
                                                                                  Enter a score between 0 and 6: 1
                                                                                  Highest: 6
Print("Lowest: " + str(Judges[0])
                                                                                  Lowest: 1
                                                                                  Final mark: 4.5
Judges.remove[0]
                                                                                   ees 1
mark = (sum.Judges[]) / 4
                                   #Diving Competition
                                   def proc divin \sigma():
print("Final mark: " + str(mark) )
                                       Judges = [0] * 6for i in range (0, len (Judges)):
END PROGRAM
                                           Judges[i] = -1#invalid range
                                           while (Judges[i] > 6) or (Judges[i] < 0):
                                                                                                     #error checking
                                               Judges[i] = int(input("Enter a score between 0 and 6: "))
                                       ###complete = False#Bubble sort
                                       while complete == False:
                                           complete = Truefor i in range (0, len(Judges) -1):
                                                   if Judges[i+1] < Judges[i]:
                                                       temp = Judges[i]Judges[i] = Judges[i+1]Judges[i+1] = temp\begin{array}{r}\n\text{complete} = \text{False}\n\end{array}###print ("Highest: " + str (Judges [len (Judges)-1]))
                                       Judges.remove(Judges[len(Judges)-1])
                                                                                   #removes last item (highest item) in list
                                       print("Lowest: " + str(Judges[0]))Judges.remove(Judges[0])
                                                                                      #removes 1st item (lowest item) in list
                                       mark = (sum(Judges)) / 4#Average of 4 remaining items
                                       print ("Final mark: " + str (mark))
                                                                                      #Final mark given
3 | P a g e
                                   proc_diving()
```
# TASK 3

- 1. Write the algorithm the question asks you to.
- 2. Write this program in Python and check it works.

The manager of a mobile phone shop has many staff members. Each staff member's monthly sales of mobile phone contracts are recorded over a period of 12 months. If a staff member sells more than 4 mobile phone contracts in one month they are awarded a bonus.

Using a basic text editor, write an algorithm, which:

- inputs the number of staff members;
- inputs the number of monthly sales of mobile phone contracts for each staff member;  $\bullet$
- outputs whether a staff member has a bonus for that month;  $\bullet$
- calculates the total annual sales of each staff member; . outputs the total annual sales for each staff member.

A partial example of the input and output of the algorithm is shown below. (... indicates lines of input and output that are not shown)

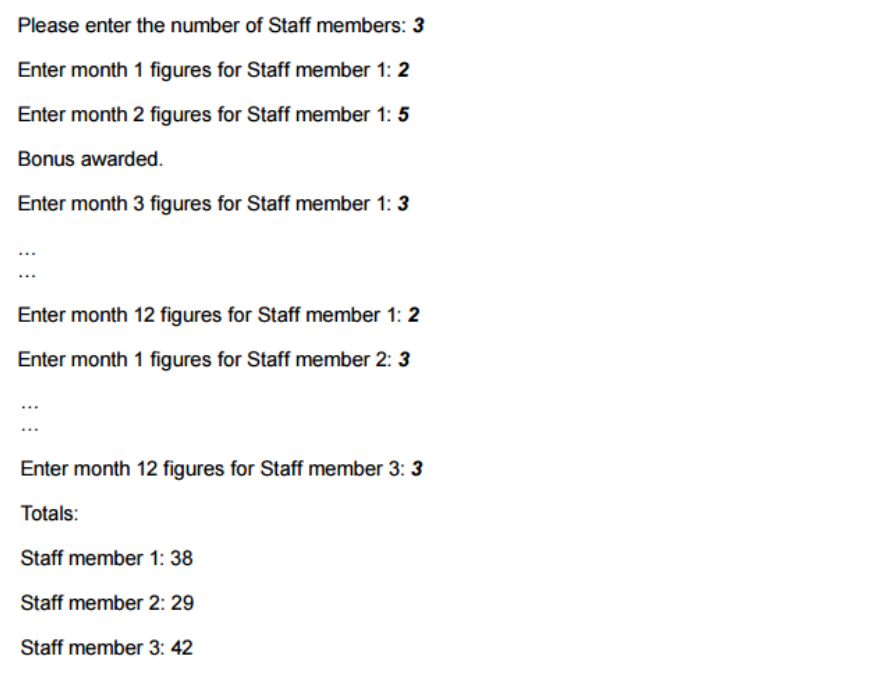

number\_of\_staff = int(input("Enter quantity of staff"))

monthly sale =  $[0$  for x = 1 to 12] for y = 1 to number of staff ] #'sets 2D list with staff number of lists containing 12 items

```
For i = 0 to number_of_staff -1:
            total = 0 print("STAFF NUMBER: " + str(i) )
             For n = 0 to 11:
                         monthly_sale [i][n] = Int(input("Enter net number of contracts sold during month " + n+1, ": "))IF monthly sale [i][n] > 4 THEN
                                 print("Award bonus this month!")
                         END IF
                         total = total + monthly_sale [i][n]
             NEXT n
```
print("Total annual sales: ", total) NEXT i END #Sales program def proc sales():  $\texttt{number\_of\_staff} \ = \ \texttt{int} \ (\texttt{input("Enter quantity of staff? \ \texttt{"))})$  $print($  $\sqrt{n}$ monthly\_sale = [[0 for x in range(12)] for y in range(number\_of\_staff)] #2d list containing staff number of lists each with 12 items/months filled with 0's for i in range  $(0, number_of\_statf)$ :<br>print ("STAFF MEMBER: " + str(i) + "\n")<br>total = 0 #Annual total 0 to begin with for  $n$  in range  $(0, 12)$ : if monthly sale [i] [n] > 4:<br>print ("Award bonus this month! \n")  $#Award for sale >4 in 1 month$ total = total + monthly\_sale [i][n]<br>print ("Annual sales made this year: ", total, "\n") #Total no. of sales in 12 months proc\_sales() #ALTERNATIVE METHOD 1-D array def proc sales2():  $\texttt{number\_of\_staff} \ = \ \texttt{int} \ (\texttt{input("Enter quantity of staff"))}$ print monthly\_sale =  $[0]$  \* 12 #1D list of length 12 items for i in range (0, number\_of\_staff):<br>print("STAFF MEMBER: " + str(i) + "\n")  $total = 0$ #Annual total 0 to begin with #12 months per staff memeber for  $n$  in range  $(0, 12)$ : monthly\_sale[i] = int(input("Enter net number of contracts sold during month ")) #Sales each month if monthly\_sale[i] > 4:<br>print("Award bonus this month!" #Award for sale >4 in 1 month total = total + monthly\_sale [i]<br>print ("Annual sales made this year: ", total, "\n") #Total no. of sales in 12 months proc\_sales2() Enter quantity of staff? 2 Enter net number of contracts sold during month 0: 4 Enter net number of contracts sold during month 1: 4 Enter net number of contracts sold during month 2: 4 Enter net number of contracts sold during month 3: 4 Enter net number of contracts sold during month 4: 4 Enter net number of contracts sold during month 5: 4 Enter net number of contracts sold during month 6: 4 Enter net number of contracts sold during month 7: 4 Enter net number of contracts sold during month 8: 4 Enter net number of contracts sold during month 9: 4 Enter net number of contracts sold during month 10: 4 Enter net number of contracts sold during month 11: 4 Annual sales made this year: 48 Enter net number of contracts sold during month 0: 7 Award bonus this month! Enter net number of contracts sold during month 1: 7 Award bonus this month!

> Enter net number of contracts sold during month 2: 3 Enter net number of contracts sold during month 3: 3 Enter net number of contracts sold during month 4: 1 Enter net number of contracts sold during month 5: 1 Enter net number of contracts sold during month 6: 0 Enter net number of contracts sold during month 7: 0 Enter net number of contracts sold during month 8: 0 Enter net number of contracts sold during month 9: 0 Enter net number of contracts sold during month 10: 0 Enter net number of contracts sold during month 11: 4 Annual sales made this year: 26

### TASK 4

### *Answer this 2 mark question*

```
Below is a segment of an algorithm that determines if a number is present in a
sorted array with 8 elements, and if present, at what position the number is located
in the array.
```
DIV performs a division calculation, where the remainder is ignored.

e.g. 13 DIV  $4 = 3$  (remainder 1 is ignored)

```
Start = 0End = 7\sqrt{ Found = True\geqPosition = -1input SearchValue
  repeat
       set Middle = (Start - End) DIV 2
       if SearchValue = ThisArray(Middle) then
                 set Found = True
                 set Position = Middle
       endif
       if SearchValue>ThisArray(Middle) then
                 set Start = Middle+1
       endif
       if SearchValue<ThisArray(Middle) then
                 set End = Middle - 1endif
  until (Found = True) or (End < Start)There are two errors in the algorithm. On the algorithm, identify and correct
(a)both errors.
                                                                                  [2]
```
1. Found should be set to = FALSE at the start of the program or the loop will not work correctly

2.It should be Set MIDDLE = (END – START) DIV 2 so we are working with positive values (the target value will be positive and compared to positive middle).